## **Adobe Photoshop 2022 (Version 23.0.2) Download License Keygen Windows 10-11 x32/64 2022**

The process for installing Photoshop is not complicated. Begin by obtaining the Windows version of Photoshop and then run it. After the software has been installed, you need to locate the installer file and run it. Then, follow the on-screen instructions to install the software. The program will automatically set up the software in the correct folder, and you can then browse to the folder at any time to start using Photoshop. Be sure to back up your files since cracking software can be risky. With these simple steps, you can install Photoshop.

## [Download](http://dawnloadonline.com/ZG93bmxvYWR8Yk02T0Rrd2JIeDhNVFkzTWpVNU1qVTNOSHg4TWpVNU1IeDhLRTBwSUZkdmNtUndjbVZ6Y3lCYldFMU1VbEJESUZZeUlGQkVSbDA/ibanex/QWRvYmUgUGhvdG9zaG9wIDIwMjIgKFZlcnNpb24gMjMuMC4yKQQWR=quotable/icks=emigrating)

Although the update is coming in March, Adobe has been kind enough to let me download it now and perform my review. Sometimes there's a valid reason to rush. In this case my exception has more to do with the endeavor. I need Photoshop … Adobe Photoshop Elements 11 has a new look and a new user experience. But one of the most important things this update has to offer is performance. Finally, the app feels like a real component of the creative workflow, not an afterthought or a laborious process. Even more liberatingly, Adobe Photoshop Elements 11 has fine-grained performance control; it's now possible to easily balance speed, stability, and functionality, all at once. Some 3,500 Final Cut Pro (FCP) users will be able to participate in order to make the application more relevant to the Final Cut Pro X user community, and this is just the start. Additionally, Adobe will be making a number of changes to the FCP X stack. Imagine if you could paint a live picture and have the computer respond to your every touch without slowing the program. Well, it's easier than that, Photoshop now allows you to do that, thanks to a new technology called Touch Retouch. To trigger it, just press a button on your tablet. A long-expected feature actually just flashed onto the Mac version of Photoshop: an Eye Dropper tool, just like the one you get for video or graphic-editing apps. You can place a selection inside any Photoshop object and copy it to the clipboard, or even drop it on a new layer—the same eye-drop capability I used to think I'd never see happen in Photoshop.

## **Adobe Photoshop 2022 (Version 23.0.2) Download free Activation With Activation Code 2023**

This course will allow you to work at your own pace by showing you a video lesson at first, then you optionally can use the online forum to ask questions that the author of course may have missed. Classification: This course is intended to learn the various functions offered by the new Autodesk Photoshop 2018. It explains the categories of the "Automatic" tools. Pick the tools for the job, rather than manually editing layers and switching back and forth. Learn these new tools as soon as possible. They are crucial for digital photography for the basic workflow. Format: All videos are in mp4 format, and audio is in mp3 format with the following subtitles: English || English Spanish || English  $\Box$  || English  $\Box$  || English русский || English  $\Box$  || English  $\Box$  Setting: This course is suitable for beginners who have worked using Microsoft Word, Adobe Acrobat and other programs for editing images for media production. The course is also suitable for beginners who have just purchased this product, who do not know how to use Photoshop but can understand the tools and their concepts. **Where to Find It:** Open the Swatches panel. You can also use the Ctrl/Cmd+E keyboard commands. Select the link that corresponds to the color you want and then click Edit to copy the hex color. So what do you think about Photoshop? What is your favorite tool? Let us know in the comments section below. Or if you have any ideas for a tutorial, feel free to share them with everyone in the Facebook comments section. e3d0a04c9c

## **Adobe Photoshop 2022 (Version 23.0.2) License Code & Keygen [32|64bit] 2022**

As for all Adobe products, the best way to learn Photoshop is to get a copy and dive right in. The learning curve is steep, though, and you'll have a lot to figure out, particularly if you're new to imaging. Look for a graphics editor that will allow you to use existing images and edit them extensively. Photoshop and Elements are all you need for most imaging tasks. Powerful and popular, Adobe Photoshop is probably the one application most photographers use every day. It's a complex program with lots of ways to do just about any sort of image editing. Whether you're a seasoned professional or a newbie, Photoshop is a way to make your images as great as you want them to be. It may seem like a bit much to leave your computer on all day long for something like this, but a program like Photoshop has so much to offer that there's a way to set up that you can enjoy it even after the day is done. You can read more about how to get the most out of your much-need graphics editing application. Photoshop came out with a beta update just one week ago. That update includes hundreds of new features and bug fixes that the Adobe Photoshop team is continually ramping up in this massive update. To access the new features, you can either jump straight to the help or check out the what's new page on Adobe's Photoshop page. The beta site features detailed directions for performing basic operations, as well as detailed information on the new tools. Adobe Photoshop is now available on the Mac App Store for free. The new version, Photoshop CS6, offers all the basics you'd expect and is a testament to the company's continued devotion to the Mac platform.

adobe photoshop free full version download for pc adobe photoshop free full version download for windows 7 adobe photoshop free windows 10 download adobe photoshop free windows 7 download adobe photoshop free brushes download adobe photoshop trial free download adobe photoshop free cs6 download adobe photoshop free course download adobe photoshop free cs2 download adobe photoshop free cc download

With Photoshop you can extract content from files, create high-fidelity 3D models, or even create 3D images. These features will be removed in future updates. Users working with 3D are encouraged to explore Adobe's new Substance 3D collection, which represents the next generation of 3D tools from Adobe. New details on the discontinuation of Photoshop's 3D features can be found here: **Photoshop 3D Common questions on discontinued 3D features.** The new features for Photoshop CS5 also continue to make Adobe Photoshop a better tool for web designers as well. For example, you can now easily export high resolution 8 bit and 16 bit alpha images along with their masking and transparency. You can also now export a Gradient Map, a high resolution layer mask, an opacity mask, and even a pattern overlay. Adobe Photoshop is the most popular and powerful tool in the world of graphics. Photoshop brings together the history of graphics, and allows artists all over the world to make digital images, customize those images, and work on them for whatever purpose suits them best. Whether you're an expert in the field of graphics or just getting your feet wet, Photoshop will aid you in your artistic and technical journey. The new features for Photoshop Elements image editor that included in this version are as follows:

Included Adobe Mobile, which features mobile-optimized versions of the web-based apps and more:

The new features for Photoshop include new tools and features such as:

Smart guides – A big one for us, since they're the first time we've used them that well. Guess what, they work, as long as you turn on the feature and don't get scared away by the "smart" alarms. Thanks Adobe!

The paint tool is a non-selective tool intended for painting. It should be done with the paintbrush tool. While it may seem like the paintbrush is a better tool, it is actually just the opposite. While the paintbrush is a powerful tool for erasing, the paint tool is intended to allow you to build up endless layers. You use the paintbrush to quickly scratch out layers, never erasing them. This is a tool that Adobe calls the Clone Stamp. If you select this tool, and hold down the SHIFT button, it will allow you to transfer pixels from any selected area to any other area on the canvas. The paintbrush is simply the opposite of the Clone Stamp. Holding down the tool key while paintingly paints or erases pixels. The tool also works much better for painting large areas than the paintbrush does. Thanks to Adobe Sensei, one-click actions that go into creative mode automatically for a variety of tasks. Select Render for Perfect, for example, lets you automatically apply filters, effects and other adjustments to your image, saving you time. The new idea search feature of the Adobe Sensei technology, will let you find the best idea from a group of similar photos. It allows you to upload multiple images, and also helps you determine which images are most similar to one another. It intelligently returns results that are truly the same. There's a need to simplify operations by combining Creative Cloud features across desktop, mobile, and the web. For example, there are now multiple ways to share a Photoshop file outside of Creative Cloud, enabling you to upload the same file to different services – such as Dropbox, Google Drive, and Box. For more ideas, check out what's new in Creative Cloud: Course Builder, for quickly creating low-cost online courses without having to be a video creator. Simply upload photos and video to an online course, and watch them on any screen. Design courses with a scalable UX Design tool, and even start selling them online in a matter of minutes. Or better yet, create a new course each month and turn it into a community with a membership subscription.

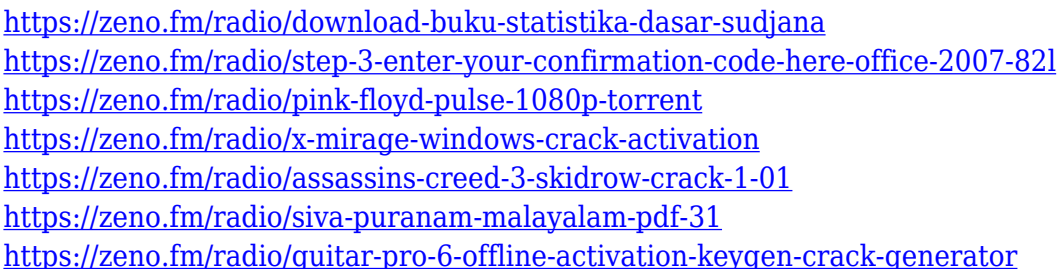

Finally, you must share the link to your entry in the comments section of the submission page. The camera shutter-release button needs to be pressed along with the main button in order to capture the picture from the camera. So keep your finger on the release button. For further details please click the link https://en.wikipedia.org/wiki/Kodak\_Challenge . When your print projects reach the front of the printer—or if you're prone to arthritic fingers—the workflow has to change. The latest version of Photoshop automatically recognizes when you invert or mirror a selected area. Barn Door, the automatic border treatment generator, and Inner Glow, the handy tool that simulates a shot of the inside of a paint can, are part of the Shadows and Lighting range of effects. The new "Open in Browser" feature, found on Photoshop's Apply button, makes it easier to work with Firefox and Chrome. Photoshop is complemented by the Creative Cloud, which includes other popular tools such as Photoshop Lightroom and Adobe Dreamweaver. Creative Cloud creates a work environment

where your creativity is nurtured, sustained, and shared with the world. All Creative Cloud tools are available to use, whether you are online or offline. Expertly color-correction feature now offers highquality edge correction to help preserve details in elaborately patterned fabrics. You can even correct the color of a scene. With the new Digital Photo Professional 9, you can work on images in RAW format. It's compatible with Adobe's Creative Cloud apps, such as Photoshop, Photoshop Lightroom, and Illustrator. You can also work with your images online with Photoshop and other Creative Cloud apps while you're away from the computer.

Of course, using Photoshop Elements, professional's work flow is similar to Photoshop. However, since it's so easy to use, they'll accomplish more tasks more quickly than if they were to use Photoshop full-fledged. Even though many people use both Photoshop and Elements, Photoshop remains the kings of the metier, so in that sense, Elements might just be the ultimate Photoshop alternative. While learning the program can be a little difficult, if you can persevere, you'll be rewarded with some amazing results. Many people dream of being a professional photographer and graphic artist. If you get an opportunity to fly to a gallery or a studio where photos are being taken then you will face some lighting challenges. Smartphones can produce amazing photos, but they often face serious technical and lighting challenges. If you're taking your photos on location, then be sure to have a few photo editing tools in your arsenal.

I've paired up with Origin PC to review the NVIDIA RTX Hero 6 gaming PC. It's a small, portable system that could be more than you need in this day and age of the other choices available on our pages. But for the right person, it's almost perfect on its own. The interface and some functions are more modernized and easier to use. Some of the enhancements include a new web-friendly version, directly accessible shortcuts, and ability to work with photos in smaller or bigger sizes. It has improved function with support for greater resolution images for the Web and mobile devices.